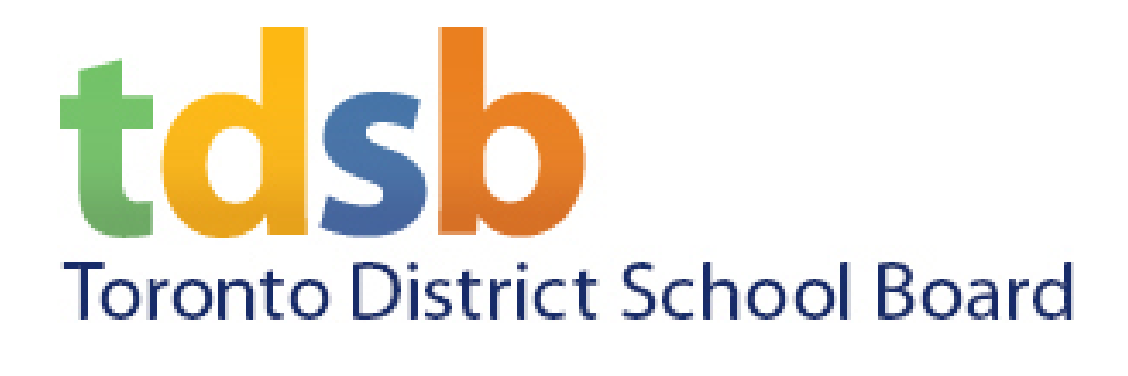

## TDSB Connects App

Available for Staff and Students

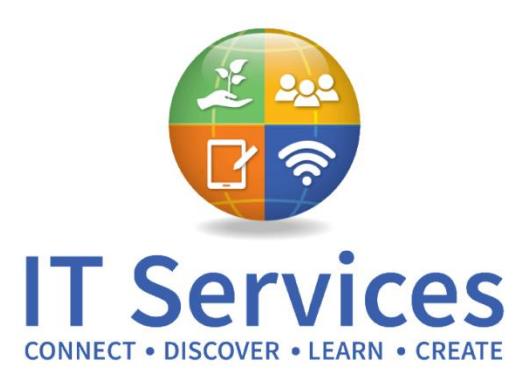

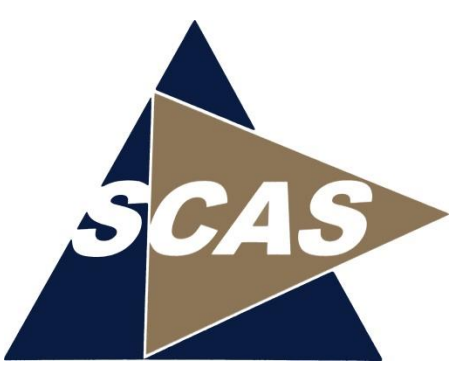

## **Overview**

- The new **TDSB Connects app** provides a direct and simple way to stay connected with your staff and students and will be especially valuable now as students toggle between in-class and at-home learning.
- The app provides the ability to quickly share announcements, updates, calendar events and more through an easy-to-use interface to help communicate effectively and reduce reliance on email.
- There is also a School Info section that can replace the district and school created front matter of student agendas.
- Students can use the app to stay organized with their school work, school day calendar and keep in touch with their school community. Additional features will be added on an on-going basis to make it even more valuable to students.
- The **TDSB Connects App** supports our commitment to be more digitallyfriendly, reduce paper and find new and engaging ways to connect with students to support their success.

### Main Features

### The following are the main features of the TDSB Connects mobile app:

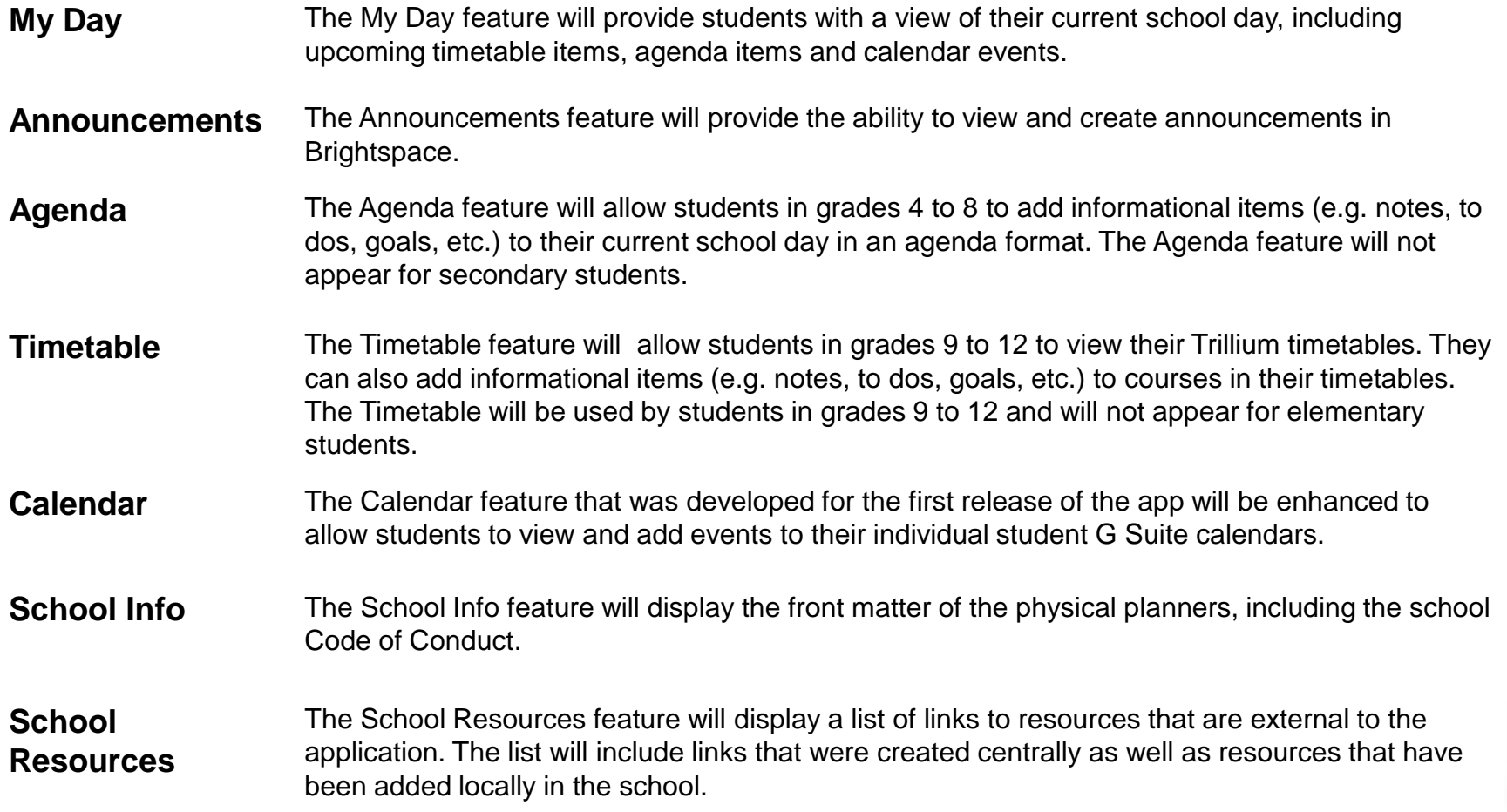

## Available from …

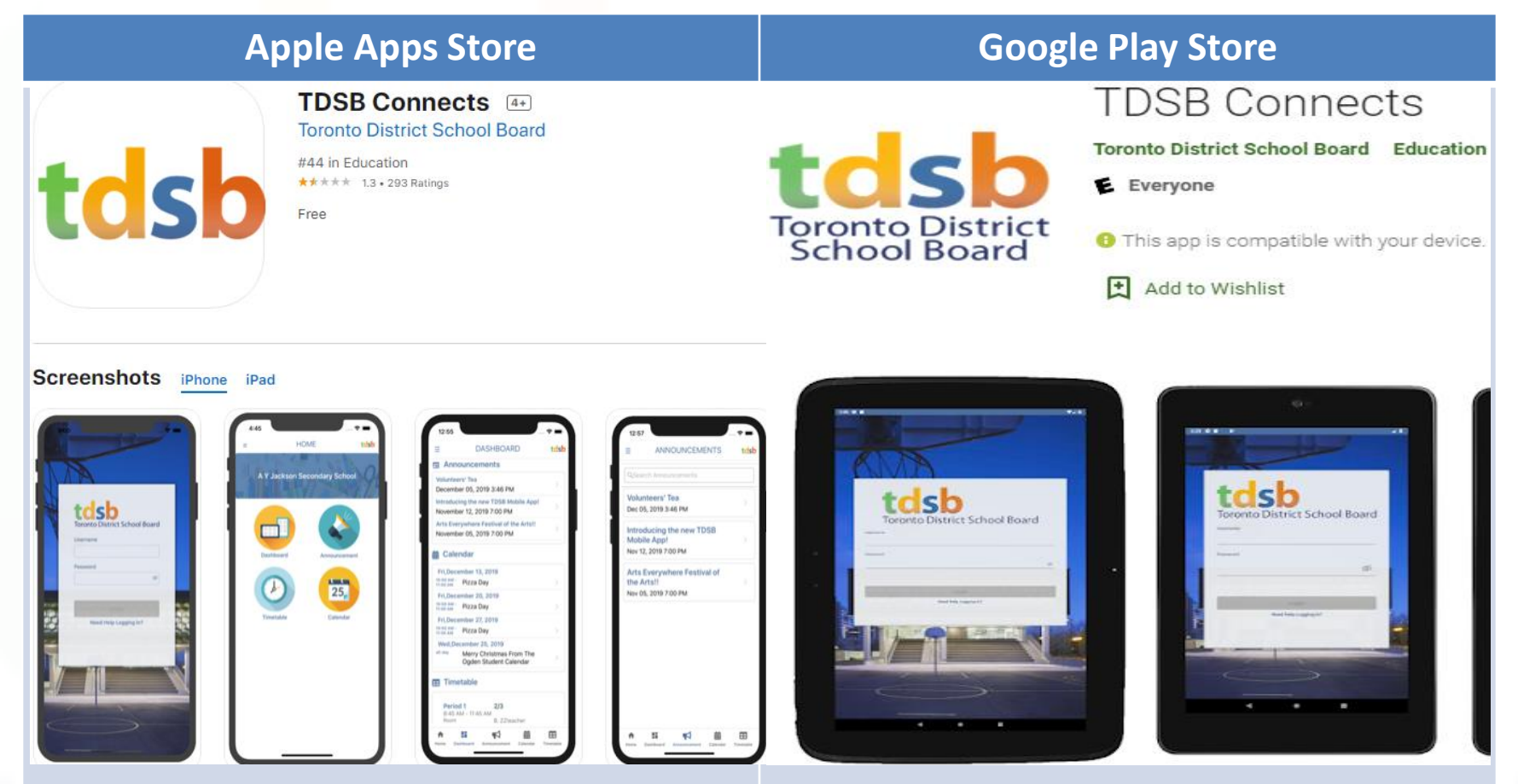

[https://apps.apple.com/ca/app/tdsb](https://apps.apple.com/ca/app/tdsb-connects/id1490314883)[connects/id1490314883](https://apps.apple.com/ca/app/tdsb-connects/id1490314883)

[https://play.google.com/store/apps/detail](https://play.google.com/store/apps/details?id=ca.on.tdsb.mobile&hl=en) [s?id=ca.on.tdsb.mobile&hl=en](https://play.google.com/store/apps/details?id=ca.on.tdsb.mobile&hl=en)

# Login …

### Login Screen

- Staff and Students will login to the TDSB Connects App using their TDSB account credentials
- A link is provided on the login screen to provide students and staff with helpful information if they have issues with logging in.

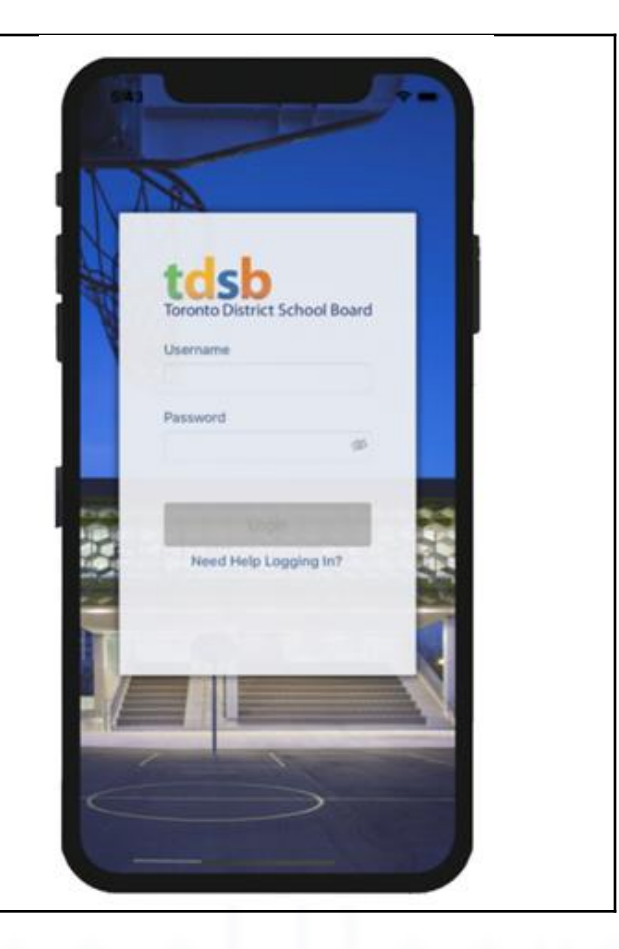

## Home Screen …

Students grades 9 to 12

• After logging into the app, students will access all main features of the app on the Home screen.

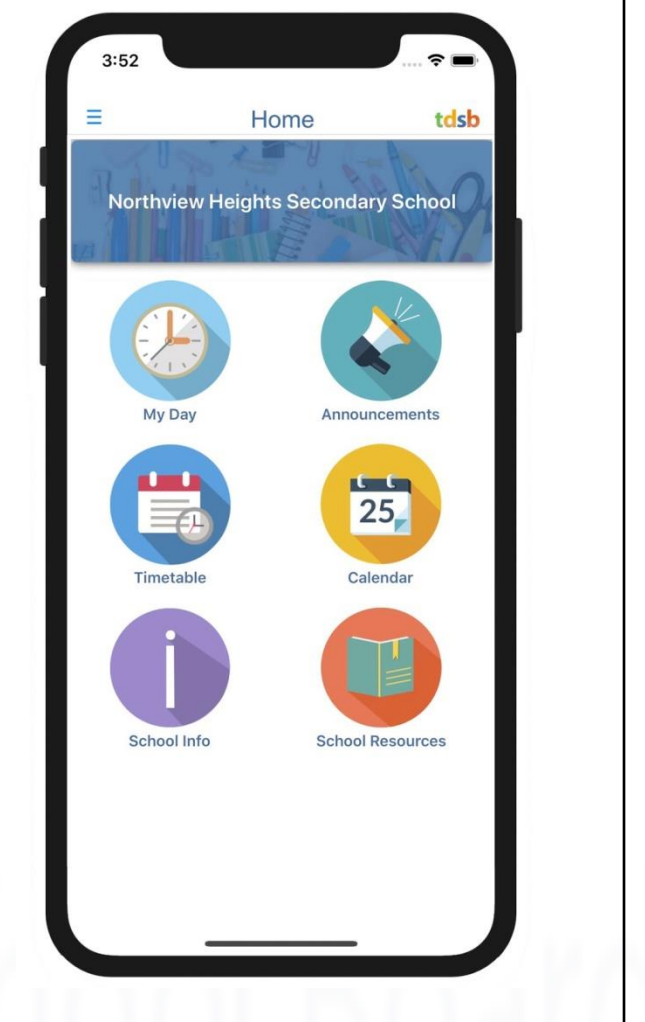

## Home Screen …

#### **Staff**

• After logging into the app, staff will access all main features of the app on the Home screen.

• Staff will see all of the main features of the app, with the exception of the Timetable and Agenda features.

• Ps and VPs will also have an additional option to do a student lookup.

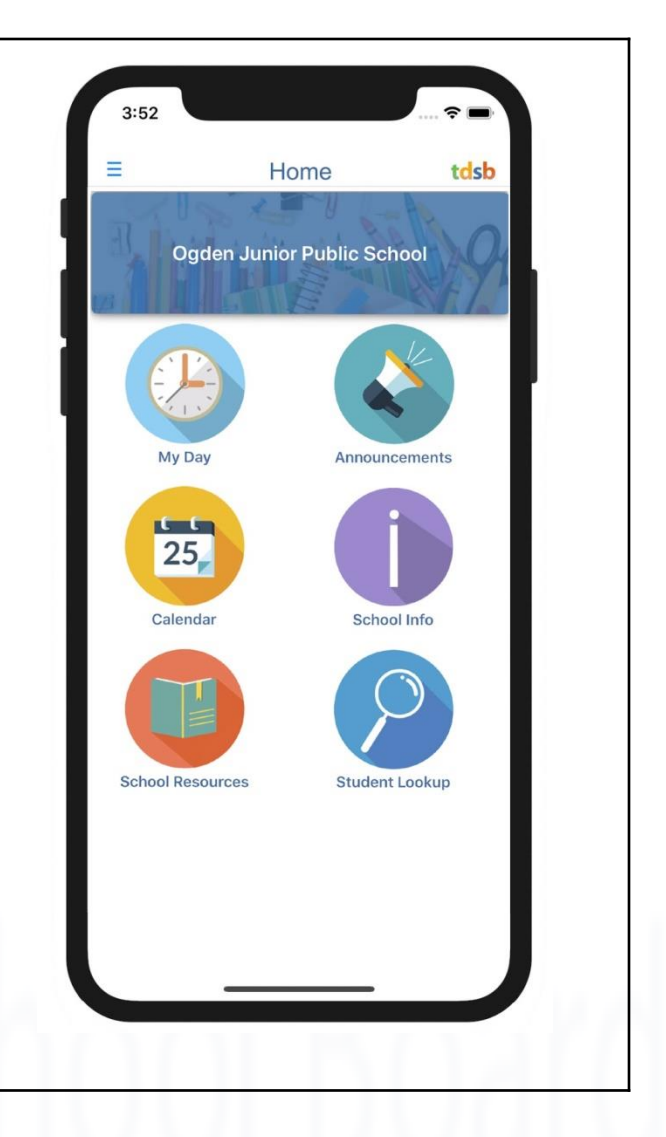